# **LABORATORIO DI MATEMATICA GLI INTEGRALI INDEFINITI**

#### **ESERCITAZIONE GUIDATA**

#### **Problema**

**Costruiamo un foglio che, dopo aver ricevuto i valori dei coefficienti** *a***,** *b***,** *c***,** *d* **della funzione**  $f(x) = \frac{ax+b}{cx+d}$  (con  $c \ne 0$ ) e le coordinate di un punto  $P(x_P; y_P)$ , stabilisca il dominio di  $f(x)$  e trovi  $g(x)$ , l'eventuale primitiva di  $f(x)$  passante per *P*. **Nel foglio determiniamo poi per verifica alcuni valori di**  $g'(x)$  **e li confrontiamo con quelli di**  $f(x)$ **. Proviamo il foglio con**  $a = 1$ **,**  $b = -3$ **,**  $c = 1$ **,**  $d = 4$  **e**  $P(1; -7 \ln 5)$ **.** 

#### **L'analisi del problema**

Osserviamo che, se  $c \neq 0$ ,  $f(x)$  è una funzione razionale fratta con il dominio dato da  $\mathbb{R} - \left\{-\frac{d}{c}\right\}$ .

Per integrare la funzione, raccogliamo  $\frac{a}{c}$  e aggiungiamo e togliamo al numeratore  $\frac{d}{c}$ ,

$$
\int \frac{ax+b}{cx+d} = \frac{a}{c} \int \frac{x+\frac{d}{c}-\frac{d}{c}+\frac{b}{a}}{x+\frac{d}{c}} dx,
$$

decomponiamo la frazione, semplifichiamo e integriamo:

$$
\frac{a}{c}\int\biggl[1+\frac{bc-ad}{a(cx+d)}\biggr]dx=\frac{a}{c}x+\frac{bc-ad}{c^2}\ln|cx+d|+\text{cost}.
$$

Determiniamo  $g(x)$  imponendo la condizione di passaggio per P e individuando il valore della costante indeterminata:

$$
\cos t = y_P - \frac{a}{c}x_P - \frac{bc - ad}{c^2}\ln|cx_P + d|.
$$

Per calcolare i valori della derivata di  $g(x)$  applichiamo la formula  $g'(x) \approx \frac{g(x+h) - g(x)}{h}$ , con h «sufficientemente piccolo».

#### **La costruzione del foglio**

• Scriviamo delle didascalie e mettiamo dei bordi alle celle B3, D3, B5, D5, B7 e D7 per indicare dove immettere i valori dei coefficienti di  $f(x)$  e le coordinate del punto P.

• Scriviamo nel foglio i simboli degli operatori della  $g(x)$  (noti dall'analisi del problema) a fianco delle celle nelle quali vengono elaborati i corrispondenti coefficienti numerici (figura 1).

• Scriviamo = SE(B5 = 0; "Il coefficiente in B5 deve essere diverso da 0"; "=") in G3 per il controllo del coefficiente  $c_1 = SE(B5 = 0; \ldots; = D5/B5)$  in J5 per stabilire il dominio di  $f(x)$ , = SE(B7 = J5; "Il punto P non è accettabile"; "=") in G7 per il controllo del punto P.

• Calcoliamo i coefficienti della primitiva  $g(x)$  rispettivamente con le formule = B3/B5 in B9,  $=(B5*D3 - B3*D5)/B5\land 2$  in D9, = B5 in F9, = D5 in H9.

- Determiniamo la costante cost scrivendo
- $= D7 B3/B5*B7 (B5*D3 B3*D5)/B5^2LN(ASS(B5*B7 + D5))$  in J9.

## **Il caso proposto dal problema**

• Proviamo il foglio immettendo i coefficienti di  $f(x)$ , cioè 1 in B3, -3 in D3, 1 in B5 e 4 in D5, e le coordinate di P, cioè 1 in B7 e =  $-7$ \*LN(5) in D7. Excel calcola i coefficienti della primitiva  $g(x)$  e li mostra come in figura 1.

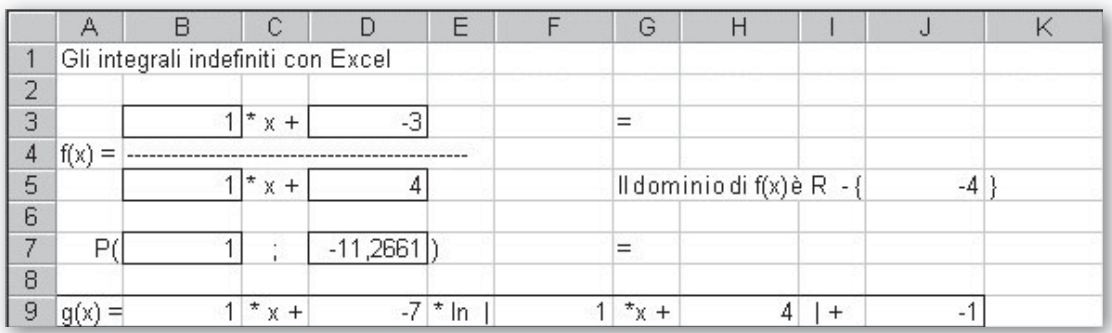

- **Figura 1 Il foglio con la funzione** *f***(***x***) e una sua primitiva** *g***(***x***).**

### **La verifica**

• Per svolgere la verifica proposta dal problema richiediamo gli estremi  $x_1$  e  $x_2$  di un intervallo I, controlliamo che I appartenga al dominio di  $f(x)$ , facciamo variare x in I e calcoliamo i corrispondenti valori di  $g'(x)$  e di  $f(x)$ .

• Indichiamo dove immettere gli estremi  $x_1$  e  $x_2$  di *I* e l'incremento *h* inserendo delle didascalie e mettendo dei bordi alle celle B11, B13 e B19.

• Controlliamo gli estremi di *I* scrivendo = SE(B11  $\leq$  B13; SE(O(B11  $>$  J5; B13  $\leq$  J5); "I appartiene al dominio di f(x)"; "I non appartiene al dominio di f(x)"); "Gli estremi di I non sono corretti") in A15.

• Determiniamo il passo di x con la formula =  $(B13 - B11)/10$  in B17.

• Per ottenere i valori di:

 $- x$ , scriviamo = B11 in F12, = F12 + \$B\$17 in F13 e la copiamo sino alla F22;

 $- g'(x)$ , scriviamo = (\$B\$9\*(F12 + \$B\$19) + \$D\$9\*LN(ASS(\$F\$9\*(F12 + \$B\$19) + \$H\$9)) - (\$B\$9\*F12 +

 $+$  \$D\$9\*LN(ASS(\$F\$9\*F12 + \$H\$9))))/\$B\$19 in H12 e la copiamo sino alla H22;

–  $f(x)$ , scriviamo =  $(\$B$3*F12 + \$D$3)/(\$B$5*F12 + \$D$5)$  in J12 e la copiamo fino alla J22.

• Facciamo una prova immettendo -1 in B11, 7 in B13 e 0,001 in B19 (figura 2). Notiamo che i valori di  $g'(x)$  si discostano di poco da quelli di  $f(x)$ . Possiamo migliorare l'approssimazione con un valore più piccolo per h.

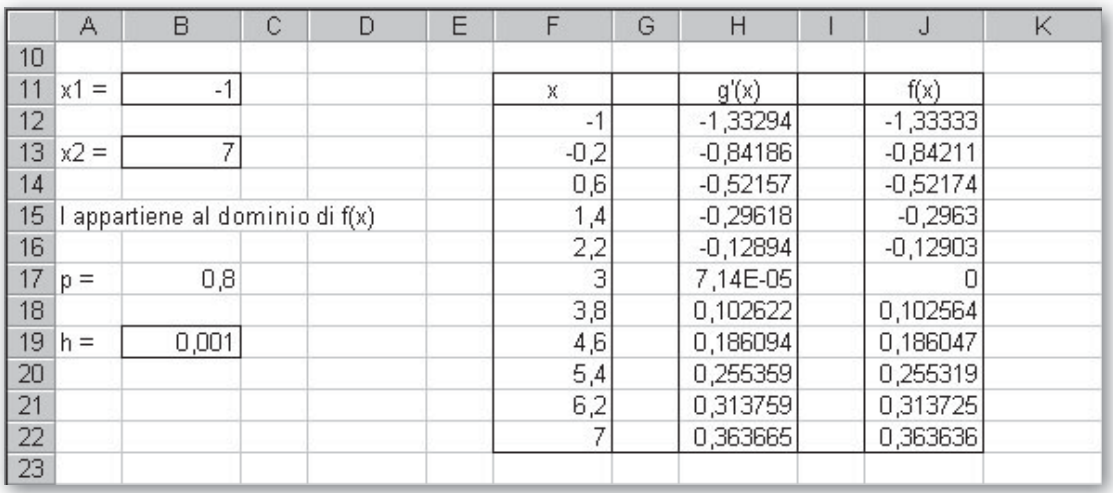

▲ **Figura 2** Il foglio con i valori di *g'*(*x*) e di *f*(*x*) a confronto per verifica.

# **Esercitazioni**

Per ognuno dei casi seguenti, con l'aiuto del computer, trova la primitiva  $g(x)$  della funzione  $f(x)$  che passi per il **punto indicato. In un medesimo riferimento cartesiano traccia i grafici di**  $g(x)$ **, di**  $f(x)$  **e di**  $f'(x)$ **, evidenziando alcune delle rispettive caratteristiche.**

| 1 | $f(x) = \ln(x + 4), P(0; 8 \ln 2).$                       | $[g(x) = (x + 4)\ln(x + 4) - x]$        |
|---|-----------------------------------------------------------|-----------------------------------------|
| 2 | $f(x) = \frac{1}{x^2 + 2x + 5}, P(1; 1 + \frac{\pi}{8}).$ | $[g(x) = 0, 5\arctg(0, 5x + 0, 5) + 1]$ |
| 3 | $f(x) = \frac{x^2 - x - 20}{x - 1}, P(0; 1).$             | $[g(x) = -20\ln x - 1  + 0, 5x^2 + 1]$  |

**Per ognuno dei casi seguenti, dopo aver svolto l'analisi, costruisci un foglio che:**

- a) permetta di inserire i valori dei coefficienti della funzione  $f(x)$  (con  $a \neq 0$ ) e le coordinate di un punto  $P(x_0; y_0);$
- **b) stabilisca il dominio della** *f***(***x***);**
- **c**) determini l'eventuale primitiva  $g(x)$  di  $f(x)$  passante per *P*;
- **d**) calcoli alcuni valori della  $g'(x)$  con procedimento numerico e li confronti con quelli della  $f(x)$  corrispondenti **alle medesime** *x***;**
- **e) trovi, se esistono, i punti richiesti della** *g***(***x***).**
- **Prova il foglio con i dati indicati a fianco.**

**Dopo aver letto la** *g***(***x***) trovata da Excel, determina sul quaderno i punti richiesti.**

4 
$$
f(x) = ax + b
$$
, le intersectioni con l'asse x e l'estremante.  $a = 2, b = -5 e P(1; -\frac{7}{4})$ .  
\n
$$
[g(x) = x^2 - 5x + 2,25; (0,5; 0), (4,5; 0), (2,5; -4)]
$$

**5**  $f(x) = ax^2 + bx + c$ , gli estremanti e il flesso.  $a = 1, b = -3, c = -10$  e  $P\left(2; -\frac{55}{3}\right)$ .  $[q(x) = 0,3333x^3 - 1,5x^2 - 10x + 5; (-2,16,33330), (5,-40,8333), (1,5,-12,25)]$ **5**

6 
$$
f(x) = \frac{b}{ax+c}
$$
, l'intersectione con l'asse *y*.  $a = 1, b = 2, c = 3$  e  $P(-2, 2)$ .  
\n
$$
[g(x) = 2 \ln|x+3| + 2; (0, 4, 1972)]
$$

7 
$$
f(x) = \frac{ax^2 + bx + c}{x - 1}
$$
, gli estremanti.  $a = 1, b = -1, c = -20 \text{ e } P(0; 1)$ .  
\n
$$
[g(x) = -20 \ln|x - 1| + 0.5x^2 + 1; (-4; -23,1888), (5; -14,2259)]
$$

8 
$$
f(x) = \frac{ax + b}{x^2 - 1}
$$
, l'estruct.  $a = 1, b = -2 e P\left(2; \frac{3 \ln 3}{2}\right)$ .  
\n
$$
[g(x) = -0.5 \ln|x - 1| + 1.5 \ln|x + 1|; (2; 1.6479)]
$$

**9**  $f(x) = \frac{(x+1)^2(x-1)}{ax+b}$ , l'estremante.  $a = 1, b = -2$  e  $P\left(3; \frac{75}{2}\right)$ .  $[g(x) = 9 \ln |x - 2| + 0.3333x^{3} + 1.5x^{2} + 5x; (1; 6,8333)]$ 

**10** 
$$
f(x) = \sqrt{ax + c}
$$
, l'intersectione con l'asse *y*.  $a = 1$ ,  $c = 4$  e  $P(-3, -\frac{4}{3})$ .  
\n
$$
[g(x) = 0,6667 \sqrt{(x^3 + 12x^2 + 48x + 64)} - 2; (0, 3, 3333)]
$$

Copyright © 2012 Zanichelli editore S.p.A., Bologna

Questo file è una estensione online dei corsi di matematica di Massimo Bergamini, Anna Trifone e Graziella Barozzi

11 
$$
f(x) = \frac{1}{ax^2 + bx + c}
$$
, gli asintoti.  
\nCase 1:  $a = 1, b = -6, c = 8$  e  $P(3, 1)$ .  $[g(x) = 0, 5\ln|x - 4| - 0, 5\ln|x - 2| + 1; x = 2, x = 4, y = 1]$   
\nCase 2:  $a = 1, b = 2, c = 5$  e  $P(1, 1 + \frac{\pi}{8})$ .  $[g(x) = 0, 5 \arctg(0, 5x + 0, 5) + 1; y = 1, 7854, y = 0, 2146]$   
\nCase 3:  $a = 1, b = 4, c = 4$  e  $P(4; \frac{5}{6})$ .  $[g(x) = -\frac{1}{(x+2)} + 1; x = -2, y = 1]$   
\n12  $f(x) = \frac{ax + b}{x^2 + 1}$ , l'estruct.  $a = 1, b = 1$  e  $P(0; 1)$ .  $[g(x) = \arctg(x + 0, 5\ln(x^2 + 1) + 1; (-1; 0, 5612)]$   
\n13  $f(x) = \frac{a}{b + \sqrt{x}}$ , il punto di ascissa 2.  $a = 1, b = 1$  e  $P(0; -1)$ .  $[g(x) = -2 \ln(\sqrt{x} + 1) + 2\sqrt{x} - 1; (2; 0, 0657)]$   
\n14  $f(x) = \frac{ax}{\sqrt{1 + x^2}}$ , le intersectioni con l'asse x.  $a = -1$  e  $P(1; 2)$ .  $[g(x) = -\sqrt{1 + x^2} + 3, 41421; (3, 2645; 0), (-3, 2645; 0)]$   
\n15  $f(x) = \ln(ax + b)$ , l'estruct.  $a = 1, b = 4$  e  $P(0; 8 \ln 2)$ .  $[g(x) = (x + 4) \ln(x + 4) - x; (-3; 3)]$ 

**16** 
$$
f(x) = (x^2 - 1)e^{ax}
$$
, gli estremanti.  $a = -1 e P(0; 1)$ .  $[g(x) = 2 - e^{-x}(x^2 + 2x + 1); (-1; 2), (1; 0, 5284)]$ 

**17** 
$$
f(x) = (ax + b)e^{-x}
$$
, l'estremante.  $a = -5$ ,  $b = 4 e P(-1; 2 - 4e)$ .  $[g(x) = e^{-x}(5x + 1) + 2; (0,8; 4,2466)]$